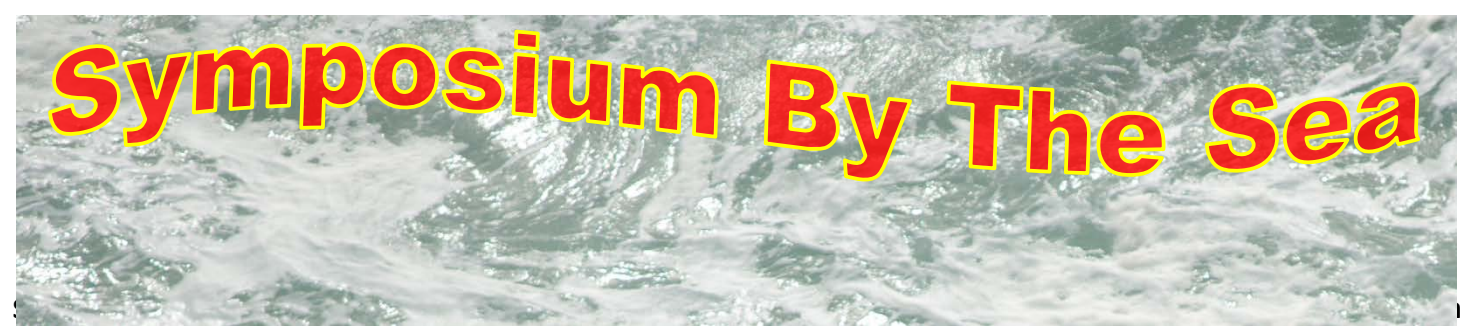

# *GPS: 43°17'36.91"N, 124°20'13.37"W*

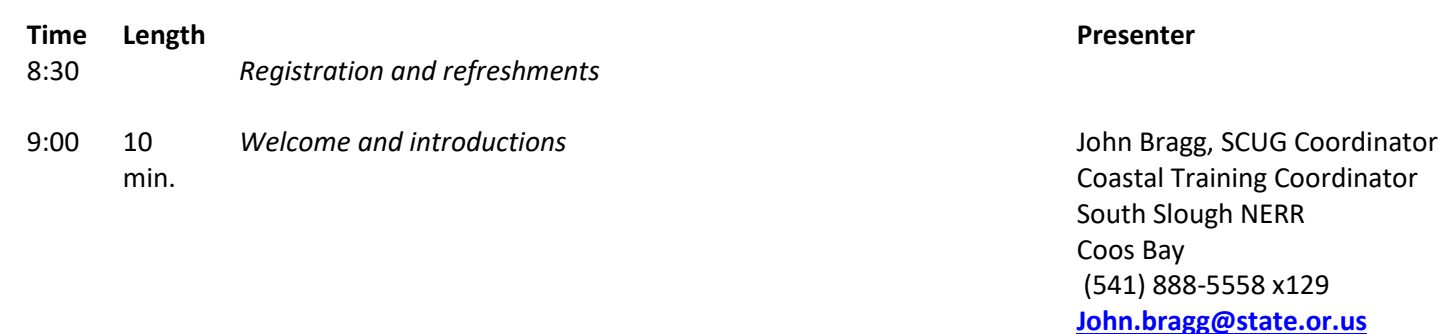

#### 9:10 50 min. **Updating Oregon's Fire Evacuation Boundaries Using Locally Provided GIS Data**

Attendees will hear about the efforts made for the RAPTOR (Realtime Assessment and Planning Tool for Oregon) mapping application, how data was gathered related to the total solar eclipse, and coordination and efforts made regarding wildfire season this year and last year. Specific topics will include an overview of RAPTOR, eclipse data gathering, wildfire situation, and next steps in GIS data for the Oregon Office of Emergency Management. Presentation will include a demonstration of functionality.

# 10:00 30 min. **Using the Fishnet tool to establish randomized quadrats to monitor Port Orford cedar growth**

Creating quadrats with the ArcMap fishnet tool and labeling fields with location coordinates is an efficient way to create a quadrat layer for plot randomization. Disease resistant Port-Orford-cedar were planted by small woodland owners in Curry County over a two year period. A monitoring strategy was developed to assess seedling survival and growth using a randomized quadrat approach. Daniel Stoelb, GIS Program Coordinator Oregon Office of Emergency Management Salem (503) 378-3234 [Daniel.stoelb@state.or.us](mailto:Daniel.stoelb@state.or.us)

Bob Noyes, GIS Technician, Josephine County Grants Pass [rnoyes@co.josephine.or.us](mailto:rnoyes@co.josephine.or.us)

Norma Kline, Assistant Professor (Practice), Extension Forester, OSU Extension Service Coos Bay [Norma.kline@oregonstate.edu](mailto:Norma.kline@oregonstate.edu) (541) 808-7771

10:30 30 min.

*Break*

### 11:00 30 min. **Resource selection by winter steelhead on the West Fork Smith River, Oregon**

The Oregon Department of Fish and Wildlife monitors the use of anadromous spawning habitat by measuring the occurrence of pools and riffles and counting nests along 1000-meter segments of a stream. The way the data are currently analyzed shows the pattern of use for the segments, but not finer scale patterns. By mapping the segment data spatially, using Dynamic Segmentation in ArcGIS, and combining it with redd locations, a habitat utilization model can be created and used to analyze how anadromous fish use both natural and artificiallycreated gravel beds, as well as different substrates (cobble, gravel, sand), to spawn.

#### 11:30 30 min. **Citizen Science: State of Maine's Management of Waterfowl Habitat Utilizing ESRI Collector and AGOL Portal**

The Maine Department of Inland Fisheries and Wildlife (MDIFW) tracks where many of Maine's priority wildlife species occur. However, keeping the databases current is challenging, especially for species that are uncommon, cryptic, or that live in remote areas.

Their solution? Rely on the public's passion for wildlife to help. MDIFW has a strong relationship with the wildlife watcher community and has leveraged their passion and interest to help survey species in the past.

12:00 60 min. *Lunch* 1:00 60 min. **Oregon's Strategic Plan for GIS Coordination – A listening session for GIS users**

> Oregon Geographic Information Council Coordinator will provide an update on Oregon's strategic plan for GIS coordination, and invite GIS users to share issues, needs, and difficulties that pose barriers to sharing and using geospatial Framework data.

Morgan Davies, Oregon Department of Fish and Wildlife Coos Bay [Davies.morgan@gmail.com](mailto:Davies.morgan@gmail.com) (406) 239-5320

Marcus Glass, Regional Manager, Timmons Group Beaverton [Marcus.glass@timmons.com](mailto:Marcus.glass@timmons.com) (503) 577-2613

Cy Smith, Coordinator, Oregon Geographic Information Council Portland [Cy.smith@oregon.gov](mailto:Cy.smith@oregon.gov) (503) 507-9787;

Theresa Burcsu, Framework Coordinator; Framework Implementation Team Chair [theresa.burcsu@oregon.gov](mailto:theresa.burcsu@oregon.gov) (503) 378-3157 (0)

2:00 15

min.

*Break*

# 2:15 30 min. **Mapping Marbled Murrelet Habitat in the Central Oregon Coast Ranges**

A lidar based suitability model for marbled murrelet nesting habitat was developed for the Coos Bay district, Bureau of Land Management (Hagar et al. 2016) using murrelet observations collected with standardized protocols. Several metrics describing canopy height and structure, available from lidar but not from other remotely sensed data, allowed identification and ranking of high quality habitat. This work was recently extended to the Siuslaw National Forest along the

Patti Haggerty, Ecologist, GIS Coordinator US Geological Survey Corvallis [phaggerty@usgs.gov](mailto:phaggerty@usgs.gov) (541) 750-0947

central Oregon Coast. We evaluated transferability of the original Coos Bay model to the Siuslaw NF, and evaluated new combinations of forest canopy measures derived from lidar.

#### 2:45 30 min. **Automatic derivation of building footprints from Lidar point cloud data**

Presentation highlights news geospatial products and developments from Oregon Department of Geology and Mineral Industries, including: Deriving building footprints from Lidar data; Structure From Motion and unmanned aerial vehicles; update on products and developments from the Oregon Lidar Consortium.

#### 3:15 30 **What's not new are paper maps!**

min.

With all of the changes occurring on a sometimes daily basis, GIS is still rooted in cartography, and cartography has been for centuries rooted in paper maps. This interactive session will explore why paper maps are still relevant in the digital age.

Robert Hairston-Porter, Geologist Oregon Department of Geology and Mineral Industries Portland [Robert.hairston-](mailto:Robert.hairston-Porter@oregon.gov)[Porter@oregon.gov](mailto:Robert.hairston-Porter@oregon.gov) (971) 673-1555

Chris Wayne, GIS Specialist Crater Lake National Park Crater Lake [Chris\\_wayne@nps.gov](mailto:Chris_wayne@nps.gov) (541) 594-0900

# 4 PM *End of the program*

*Happy hour — Miller's at the Cove, in Charleston GPS: 43°20'26.05"N, 124°19'32.16"W*

*Turn left on Boat Basin Drive; watch for it on the left in the Oyster Cove mini-mall.*